# **ciphertext**

opkjcpcsrqtkhespzxxsjmuinieiovvryaaqaeicjn ystxnemmbyzrvvvjopwxzinqjibxzjdmjfsxniz vjiqidfzzymlxyeiljiqidfzzzaspwxcbnihesp zxxsjmuinbnijiehjzutsvrxdvmwmwkihaujhar: vzvgqsgfqhwtroqvsabnijycrzzgfwpzxtxuxsr kmvtxmgorxopkxwqvsaxafzmteoquroruxcmicp iirjbkwwwjyzqtavmtlopkzipeimihmzmkcvxvi: ovvhnwlxkeiiqmxwwsewvzkmriexdnoirmwoiwc rhlzwdvlsfqrxdwtmgtiinmtxshfrgggwowlqhi xcqsdtgmzirikedtyefirzvqreppvjmwsxvijsp ziiwrumxizirmexcmkrrrfxzxriowvrjbkxveki qmtmtxyihmzlchfjvbzeqoyenvuxpivrpbopwdv hjzgrsbgpjqzwqvztoqyrcxtymzkrhppadlkpme medtgfzifropkmbxvvimzedskiiboezzlpimxep mcmognegfviiqjibxzjdmjydhrxzazswxvqnivt seimioordvvzdwawwwjyzaujqcsimvuxswrvzto whiumijuprrvadvlsfqrxdwtqcrkedvkhwrklzc: vhoxvadtredtvemqtmhecmxqfirgfpjzkhhioxr pkvsegtgqieppvxcmzeppvpdazwogmiicsfsvzr mmjavmtlxwxvswgsilyxcxyixwsqcrmygvkvofz pdboigeehzfvsgyiinkbizmjxvkuqdmceoqurcj jxvvjefhzdzlteaijjjzbyzrvvvjopwxzinithc: xyimqtjcvdeoqurgitymqzcsbgsncxig

**Use the coinc function supplied with the book to compute Friedman' s index of coincidence for several shifts of the ciphertext :**

# **Do@Print@i, " " ,**  $\text{coinc}[\text{ciphertext}, i]]$ ,  $\{i, 25\}$

- 1 47
- 2 46
- 3 28
- 4 49

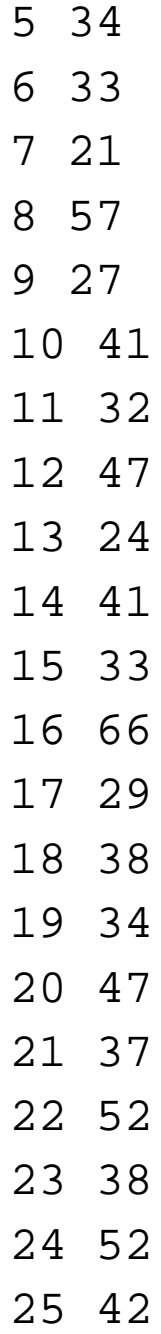

**Shifts that are a multiple of 8 have higher indices so we guess thatthe key length is 8. Now look at a slice of the text, taking every 8 th character :**

# $ct1 =$  **choose**[ $ciphertext{, } 8, 1$ ]

orznyjmvndzzizcznjdhzhaztvoaocjzomvnqvdidd nghgdvmpxczjqhvnpjjomddoiiioidznidzmzid ddzdmxjrgcdimxixgdznvovzjvnmomn

**Look at the frequencies of this slice. They should resemble normal English frequencies :**

#### $f$ **requency** [ct1]

$$
\{\{a, 2\}, \{b, 0\}, \{c, 4\}, \{d, 16\},\
$$

$$
\{e, 0\}, \{f, 0\}, \{g, 4\}, \{h, 4\},\
$$

$$
\{i, 10\}, \{j, 8\}, \{k, 0\}, \{1, 0\},\
$$

$$
\{m, 9\}, \{n, 10\}, \{o, 9\}, \{p, 2\},\
$$

$$
\{q, 2\}, \{r, 2\}, \{s, 0\}, \{t, 1\}, \{u, 0\},\
$$

$$
\{v, 9\}, \{w, 0\}, \{x, 4\}, \{y, 1\}, \{z, 15\}\}
$$

**The most common characters by far are d and z; if one of these is e, then the key is z or v. z is unlikely because if it were the key, then y would be very common in the plaintext, which is unlikely. So we guess the first letter of the key is v.**

**We can also use the dot products of the observed frequencies of the slice with shifts of the frequency vector for normal English :**

#### corr<sup>[</sup>vigvec<sup>[ciphertext, 8, 1]]</sup>

80.0352232, 0.0352589, 0.0344554, 0.0375268, 0.0353304, 0.0376786, 0.0410893, 0.0367054, 0.0433125, 0.0392589, 0.0449554, 0.037125, 0.0383571, 0.0306071, 0.0349554, 0.0388482, 0.0353929, 0.0413304, 0.0330893, 0.0309375, 0.0373214, 0.0702054, 0.0397768, 0.0283661, 0.0288929, 0.055}

#### **Max**<sup>[</sup>%<sup>]</sup>

0.0702054

**The biggest dot product occurs for a shift of 21, which again says the first letter of the key is v.**

**Define a function to do this automatically :**

### $key[i_]$  := **Position@corr@vigvec@ciphertext, 8, iDD,**  $Max[corr[view][c]$  **(corr** $|view[(c)$  **(ciphertext,** 8, i]]]] - 1

**And use it to find the full key :**

# $Do[Print[key[i]], {i, 8}]$

```
\{ { 21 } \}\{ \{ 8 \} \}\{6\}\{ { 4 } \}\{ \{14\} \}\{ { 4 } \}{17}\{ { 4 } \}
```
The key is "vigenere" and the plaintext is:

 $Tn[104]:=$ 

```
vigenere[ciphertext, -{21, 8, 6, 4, 14, 4, 17, 4}]
```
 $Out[104] =$ 

thefollowingtableprovidesayearendsummaryofsoftwarevulnerabilitiesidentifiedbetweendect  $embersixth and december \textit{twe}$  if ththe table provides the vendoroperatingsystems of twarename cos  $\verb|mmonnameof the vulnerableability potential risk at the time of publication and the cybernotes is sue$ inwhichthevulnerabilityappearedsoftwareversionsareidentifiedifknownthisinformation  $is presented only as a summary completed et a its area valid before the source indicated in the end.$ notepleasenotethatevenifthemethodofattackhasnotbeenutilizedoranexploitscriptisnotcy  $\verb|urrentlywidelyavailable on the internet a potential valueability has been identified up date.$  $\verb|stoitems appear in g in previous issues of cybernotes are listed in bold new information contains a specific value of the corresponding values.$  $\verb|dintheupdate willlappear initialicized coloredtext where appliedable the table list sa even \emph{umbel}.$ rinredwhichcorrespondstothecommonvulnerabilitiesandexposurescvelistacompilationofs: tandardizednamesforvulnerabilitiesandotherinformationsecurityexposures